## Двухфакторная аутентификация и электронная Аладдин подпись в облачных средах с использованием тонких клиентов Dell и Электронных ключей JaCarta

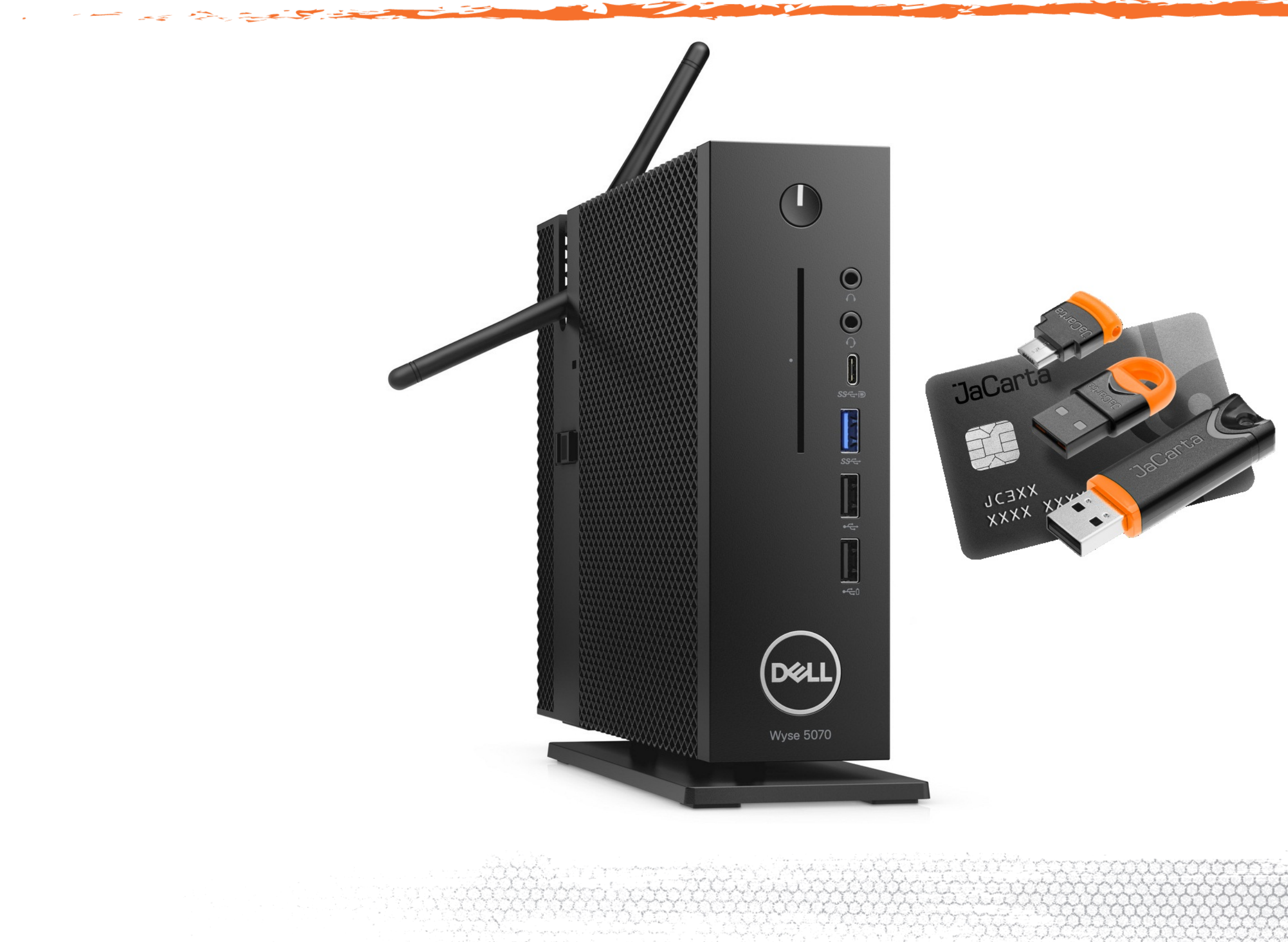

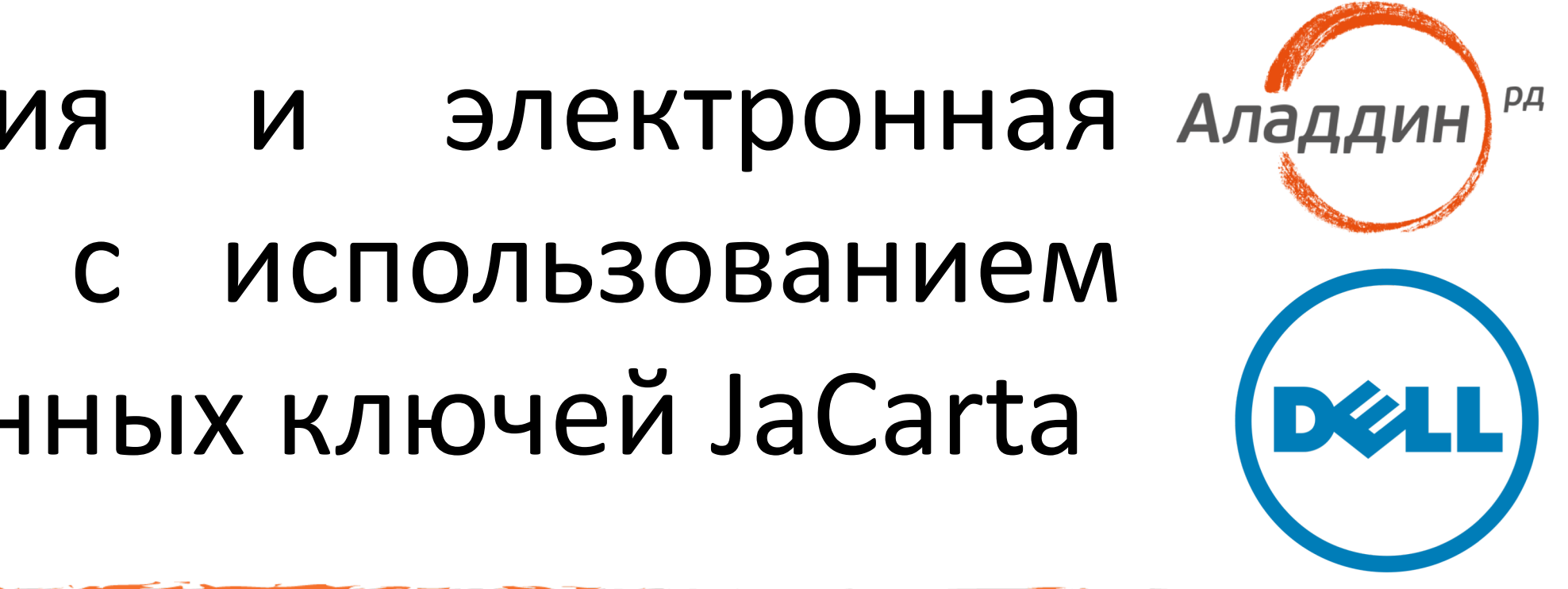

Дмитрий Шуралёв

Технический эксперт направления по работе с технологическими партнерами «Аладдин Р.Д.»

 $\Box$   $\Box$   $\Box$   $\Box$  12:4

# JaCarta в ThinOS

Электронные ключи JaCarta встроены в ThinOS на низком уровне, работают «из коробки» без дополнительных настроек

C версии 8.0\_214 и выше в не зависимости от модели тонкого клиента

Поддерживается вся линейка PKI токенов и смарт-карт. Комбинированые с PKI модели (JaCarta 2 PKI/ГОСТ)

Для смарт-карт поддерживаются смарт-карт ридеры AseDrive и Аладдин Р.Д.

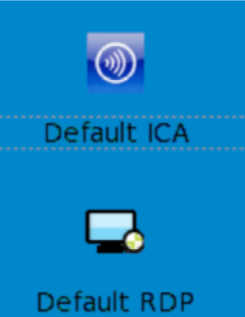

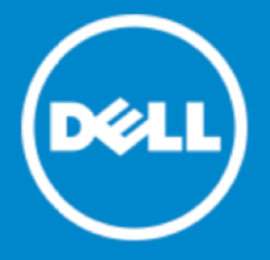

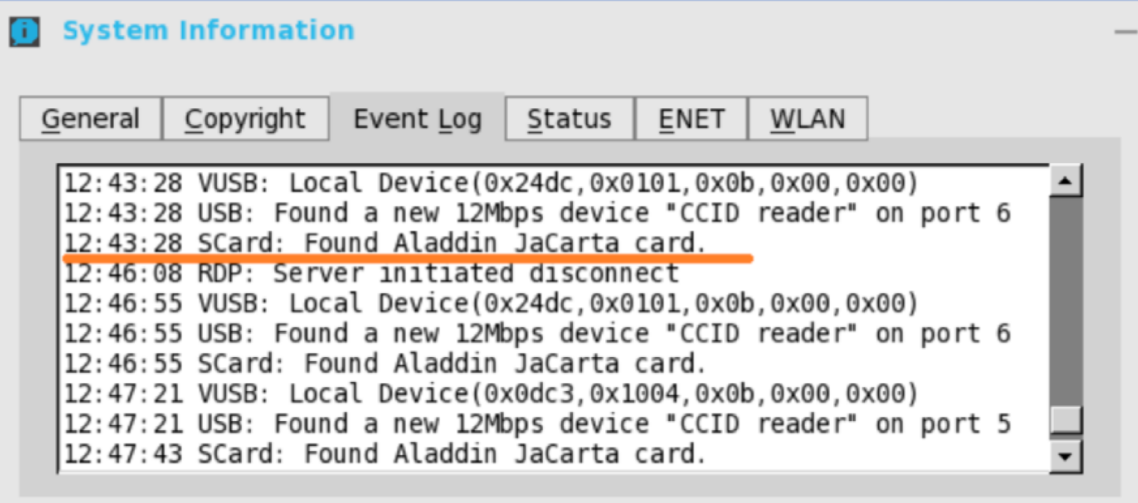

DESKTOP Gonnect Manager

## JaCarta reader

Новый CCID-совместимый смарт-карт ридер компании Аладдин Р.Д

Работает в Windows «из коробки»

Уже поддержан актуальным CCIDдрайвером в linux

Поддержан в ThinOS!

Скоро в продаже

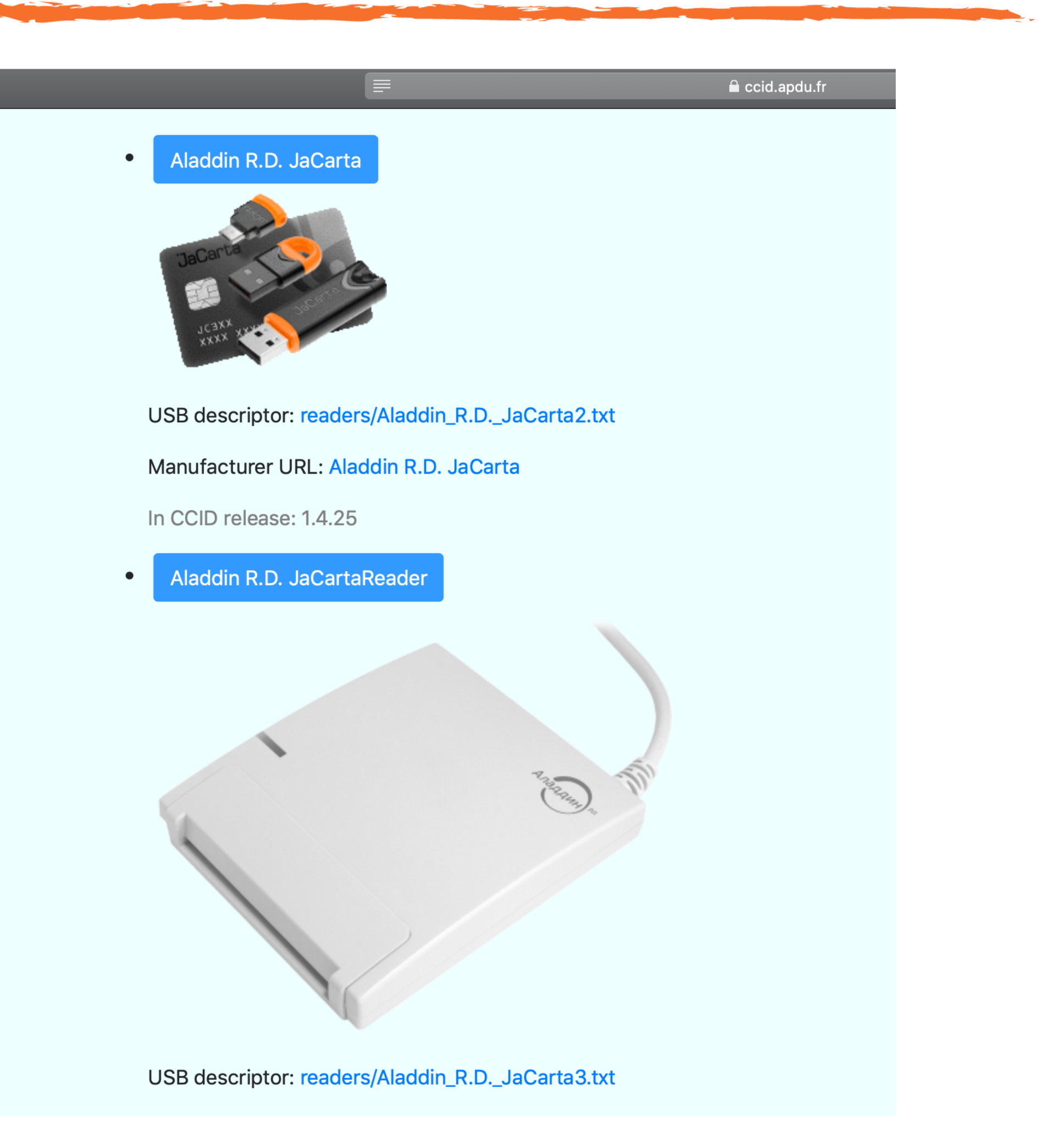

## Схема аутентификации по смарт-карте

• Пользователь запрашивает сервис.

- Пользователь вводит ПИН-код для
	- разблокирования смарт-карты и
	- предоставления информации сервису.
- 
- Сервис запрашивает открытый ключ пользователя.
	-
	- Сервис отправляет пользователю некоторый «Челендж» и просит его подписать.
	- Пользователь подписывает «Челендж» и передает «Респонс» обратно.
	- Происходит проверка подписи.
	- Пользователь получает доступ или отказ в обслуживании.

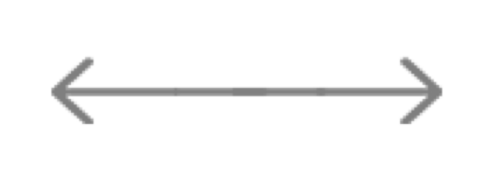

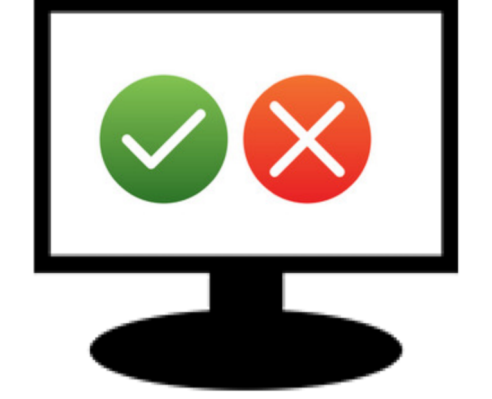

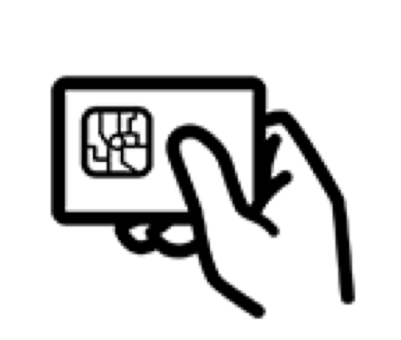

## Где работает

# CİTRIX®

XenApp XenDesktop Virtual Apps And Desktops

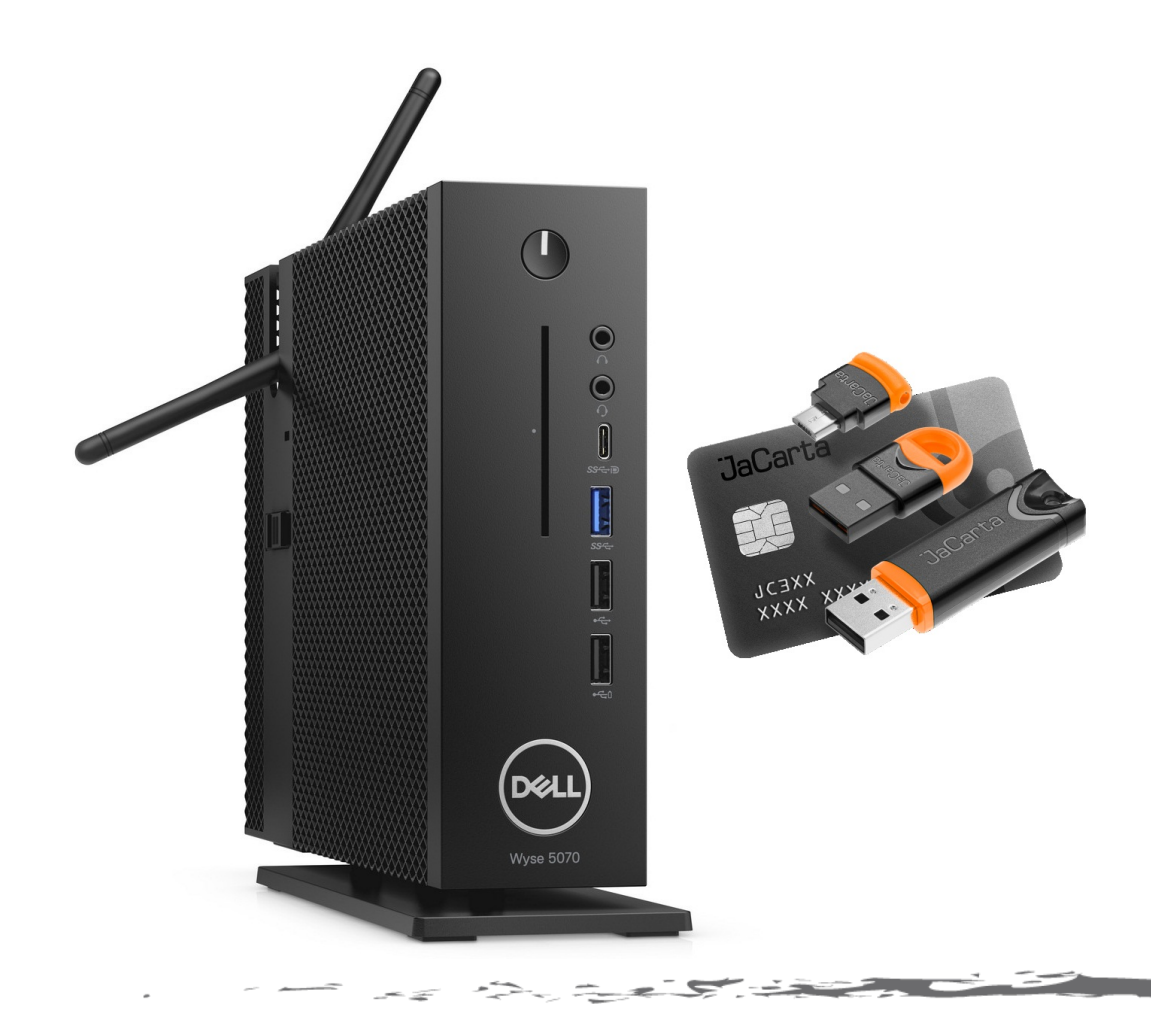

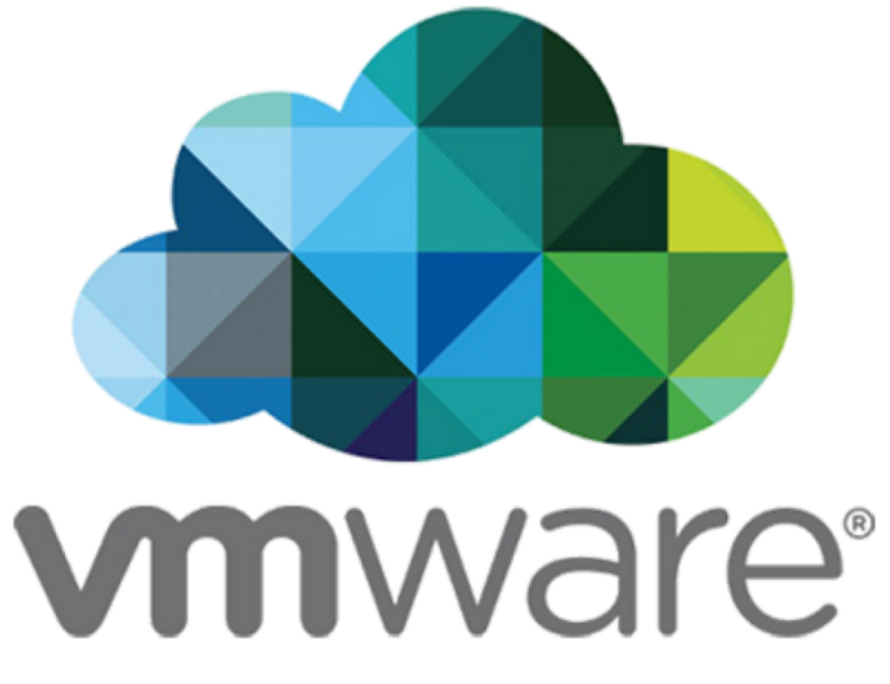

Horizon Horizon App

# Microsoft

RDP RDS RemoteApp

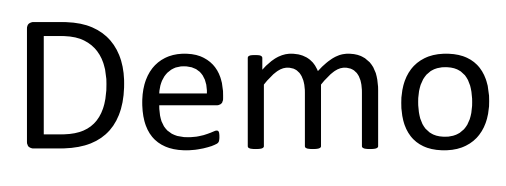

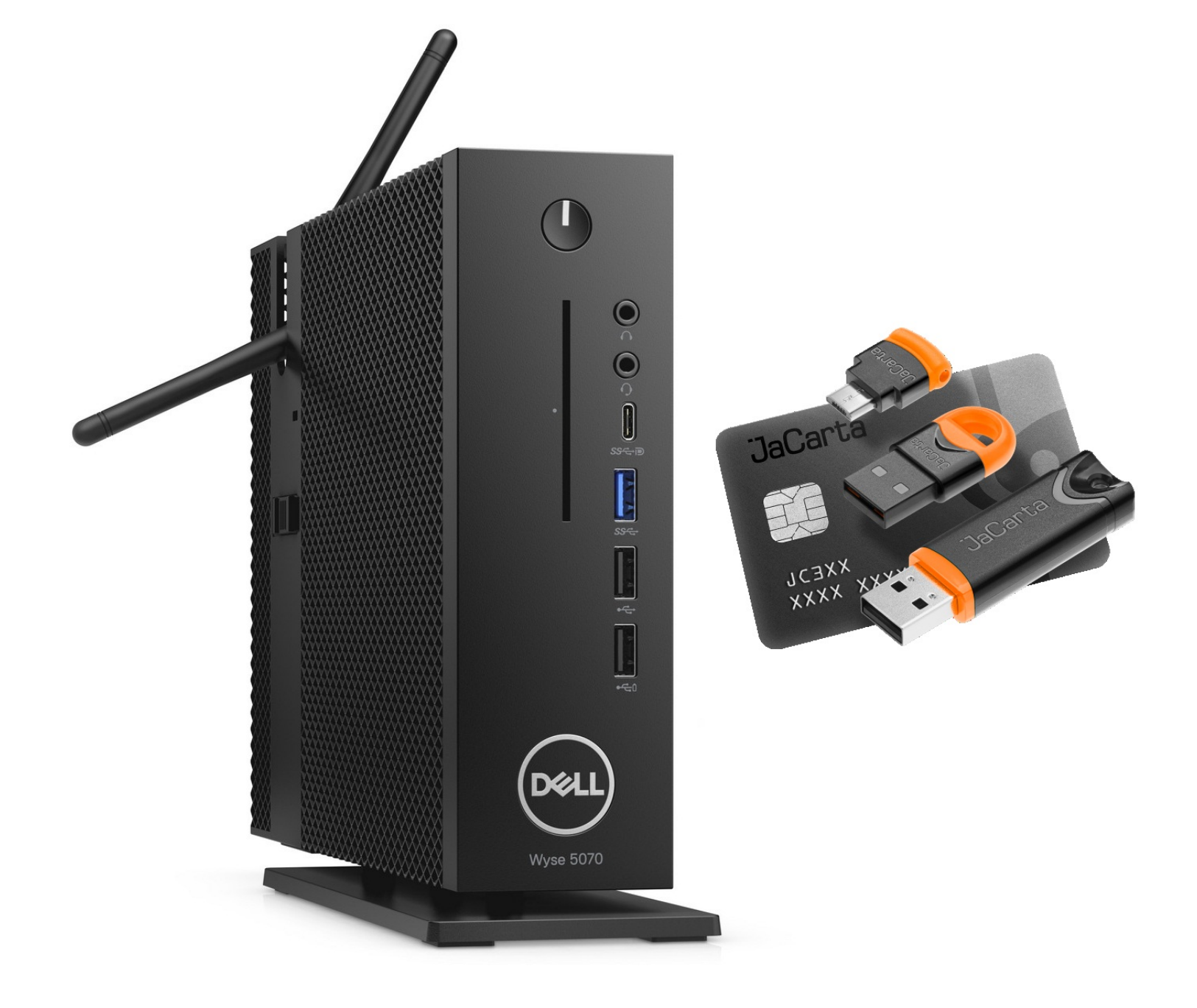

## JaCarta в ThinOS для двухфакторной аутентификации и электронной подписи в различных VDI-сесииях

## Demo

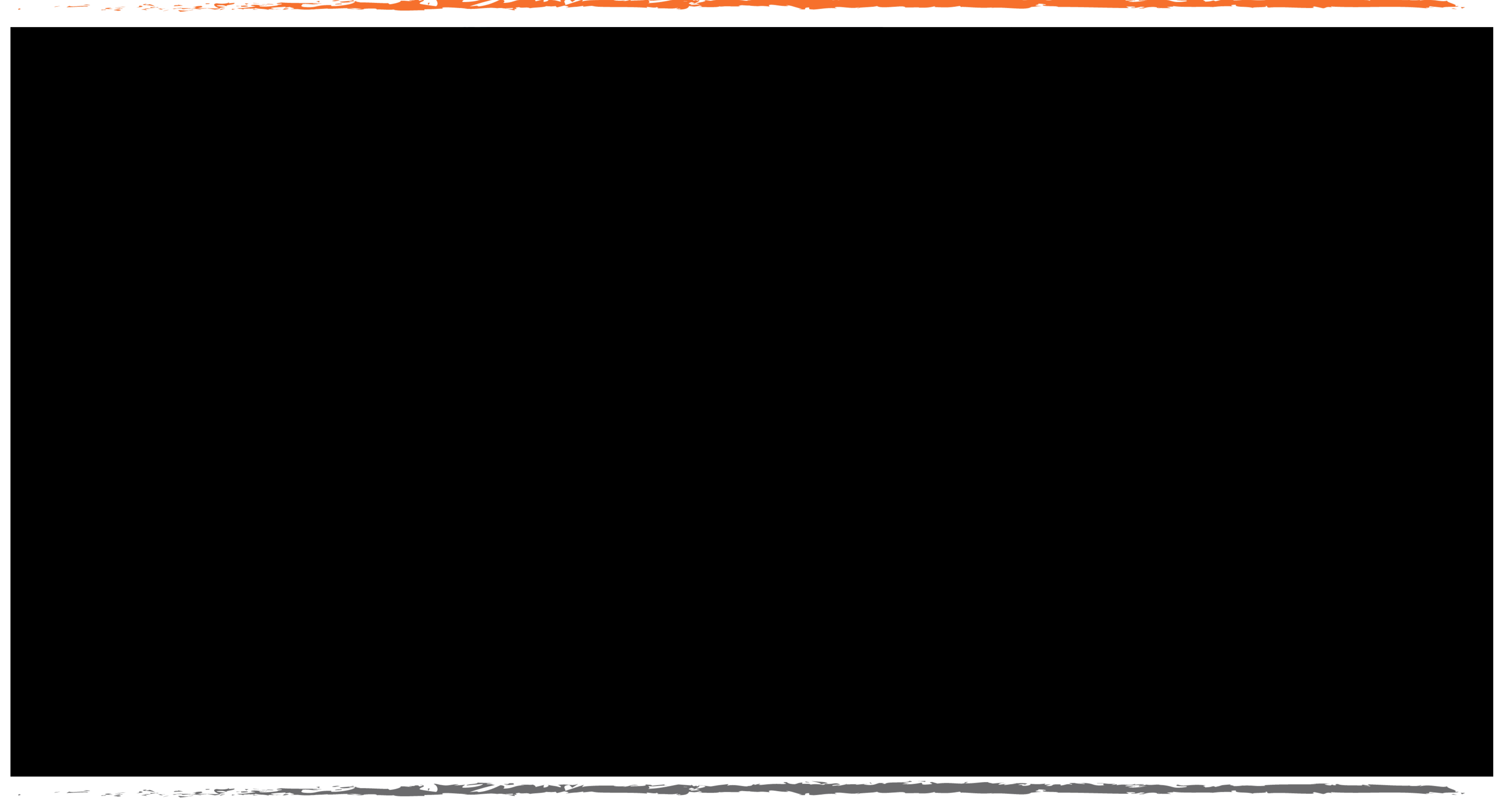

# JaCarta Authentication Server (JAS)

# OTP

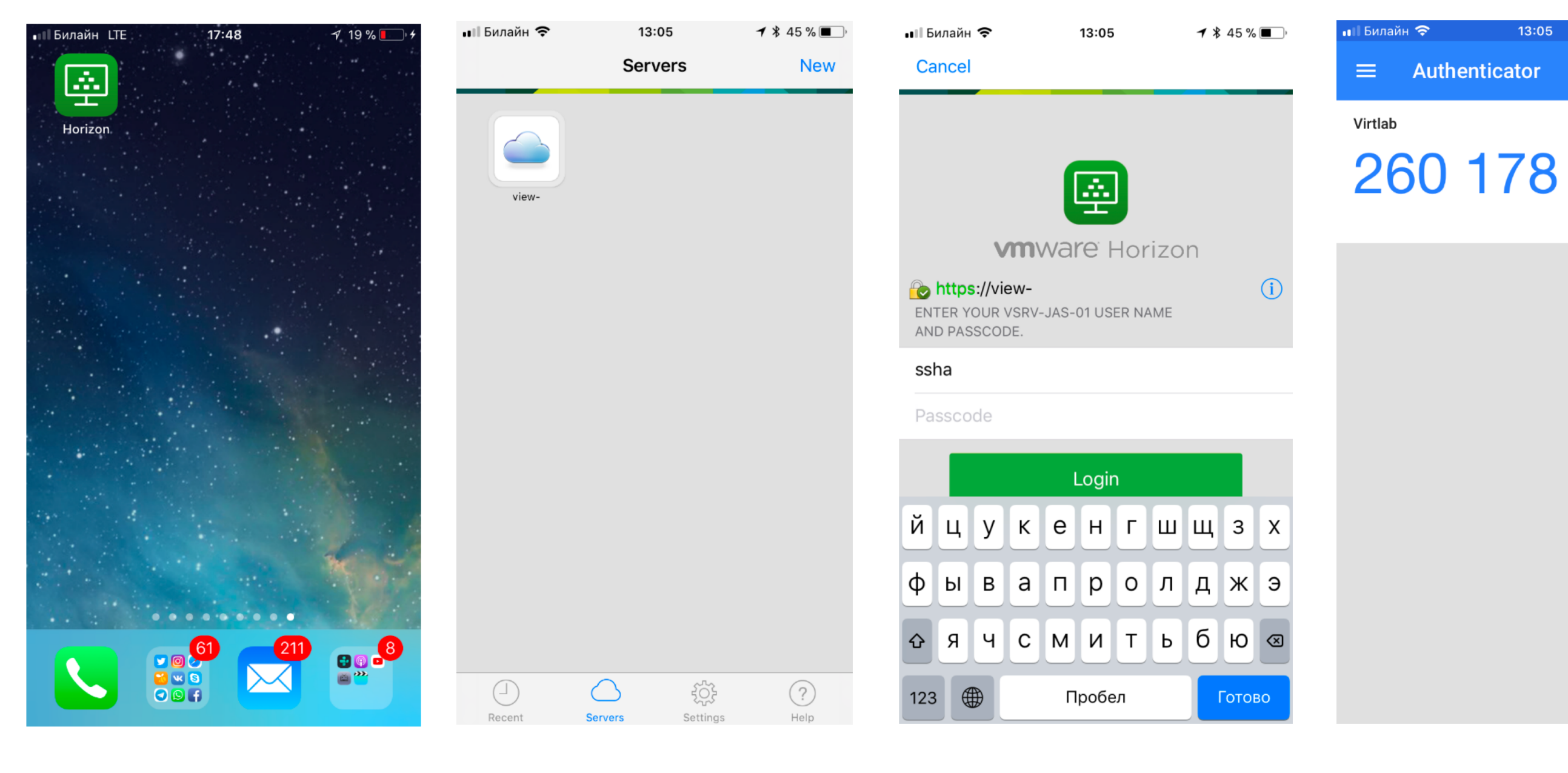

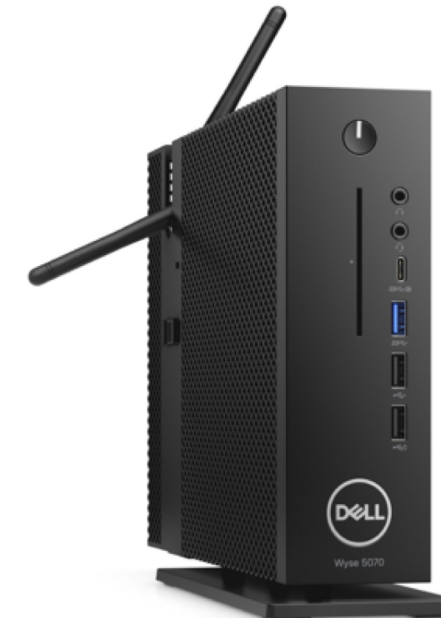

فتواريخ تعاسك بالاتراد

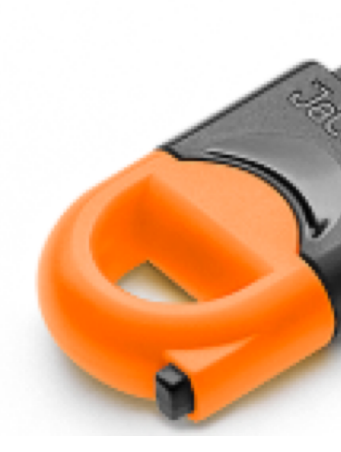

### JaCarta WebPass

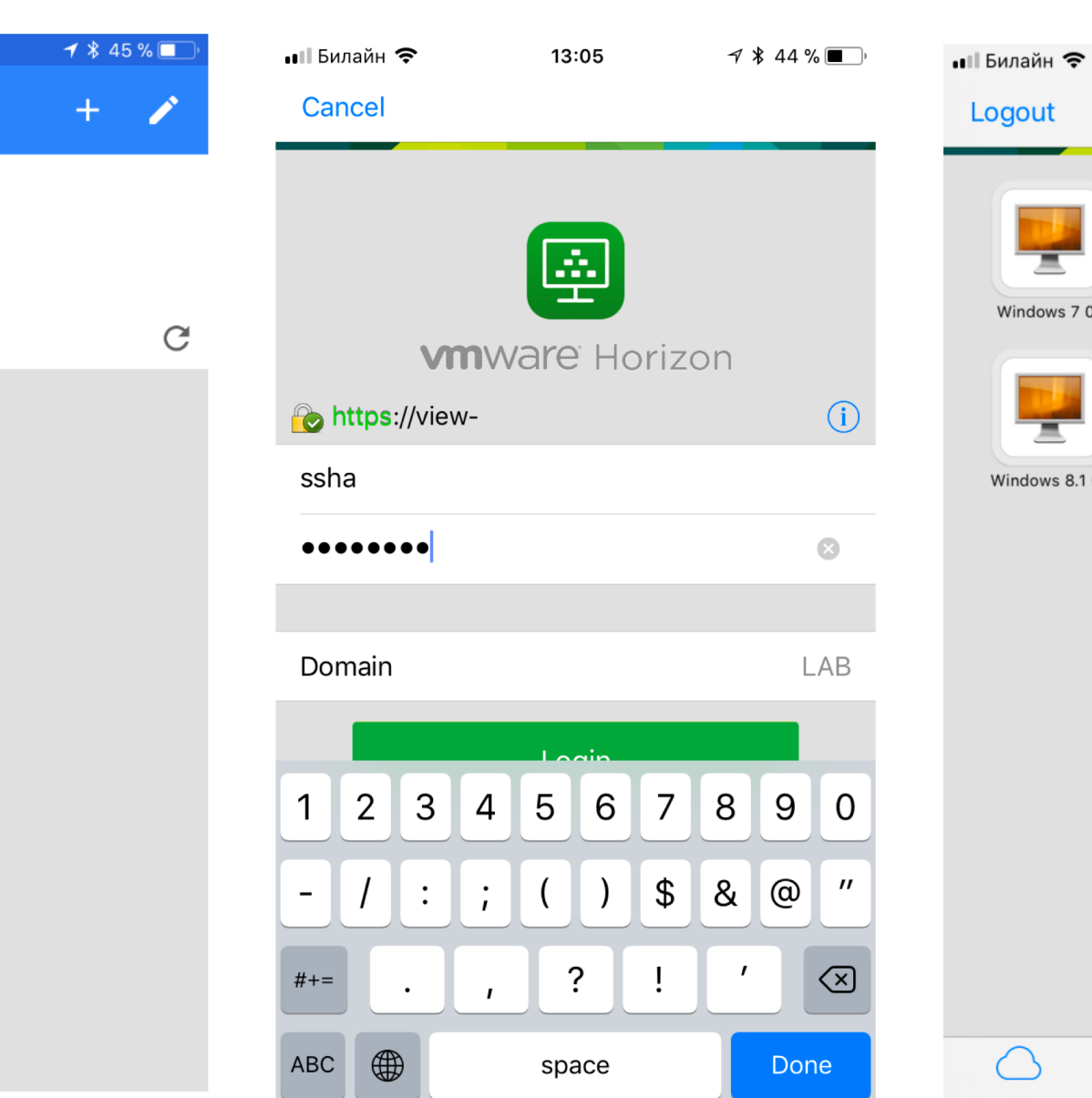

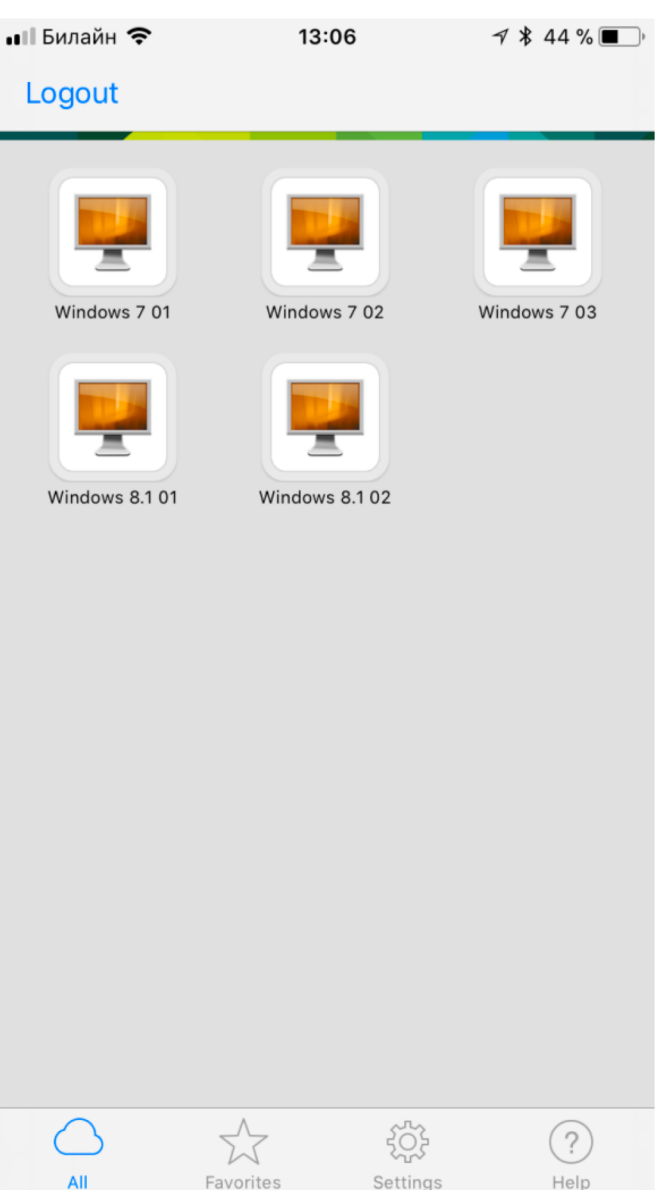

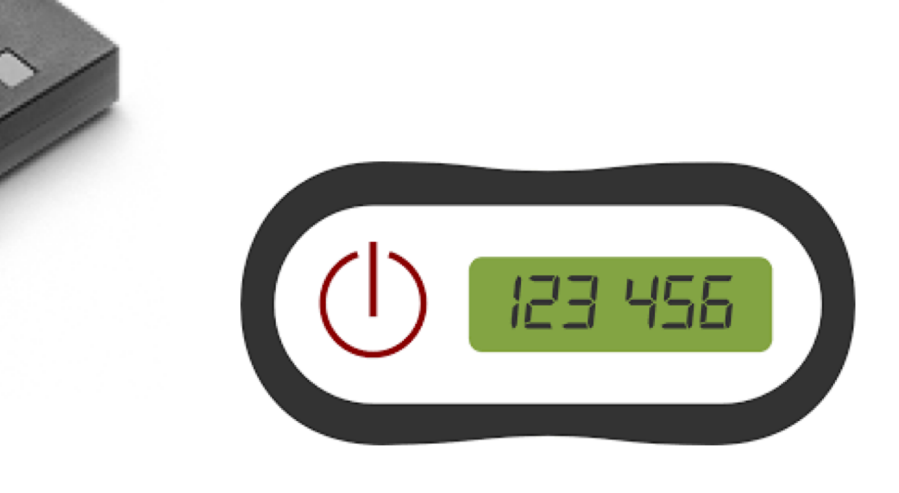

## Как начать

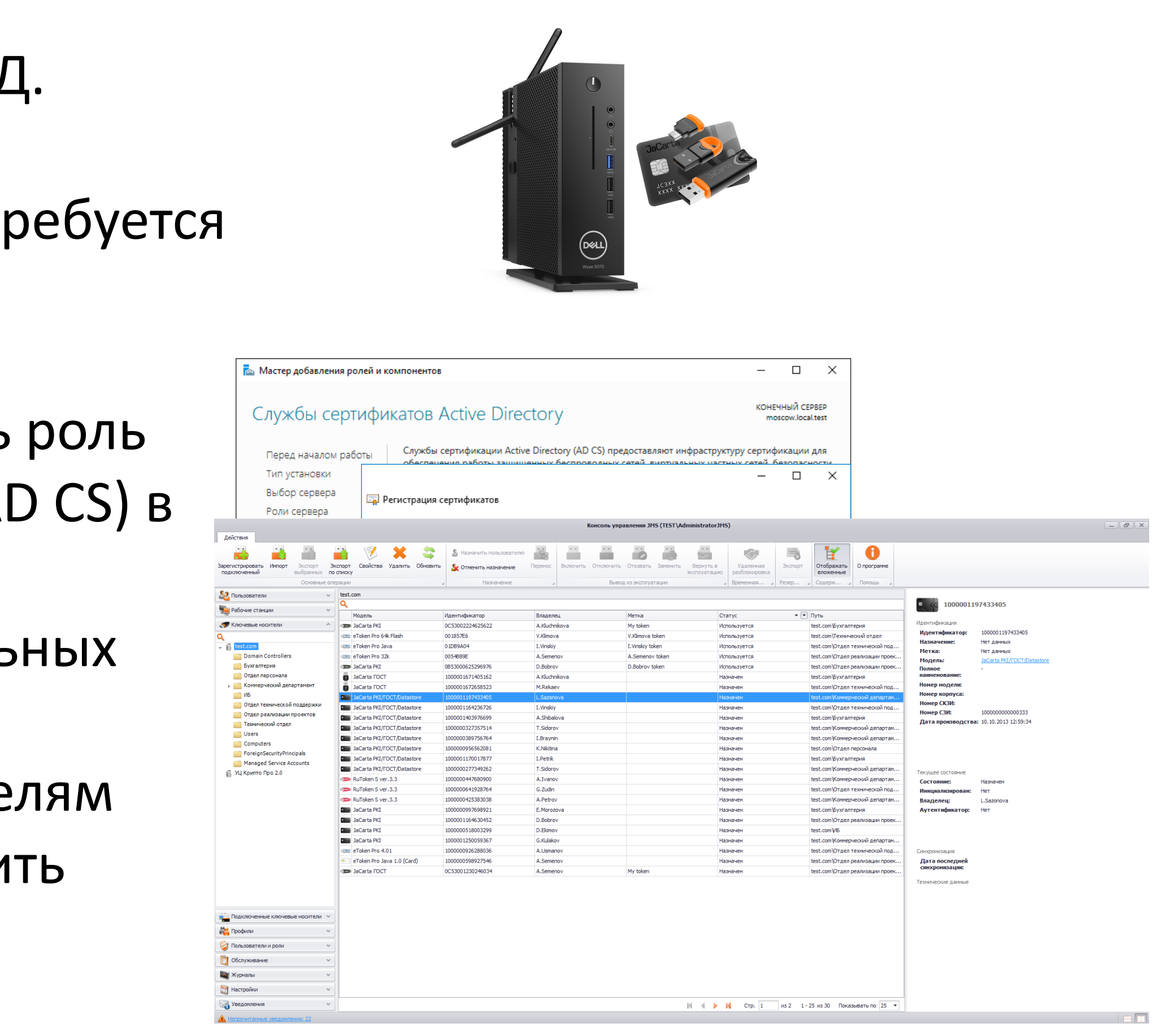

- Приобрести оборудование Dell и Аладдин Р.Д.
	- выбрать модель, форм-фактор
	- выбрать варианты кастомизации, если требуется
- Развернуть инфраструктуру PKI
	- на Windows Server добавить и настроить роль службы сертификатов Active Directory (AD CS) в варианте установки Enterprise. Можно выполнить в рамках AD без дополнительных затрат на лицензии.
	- выпустить сертификаты всем пользователям инфраструктуры. Опционально установить JaCarta Management System (JMS)
- Настроить нужный VDI на работу со смарт-картами

## Электронный ключ

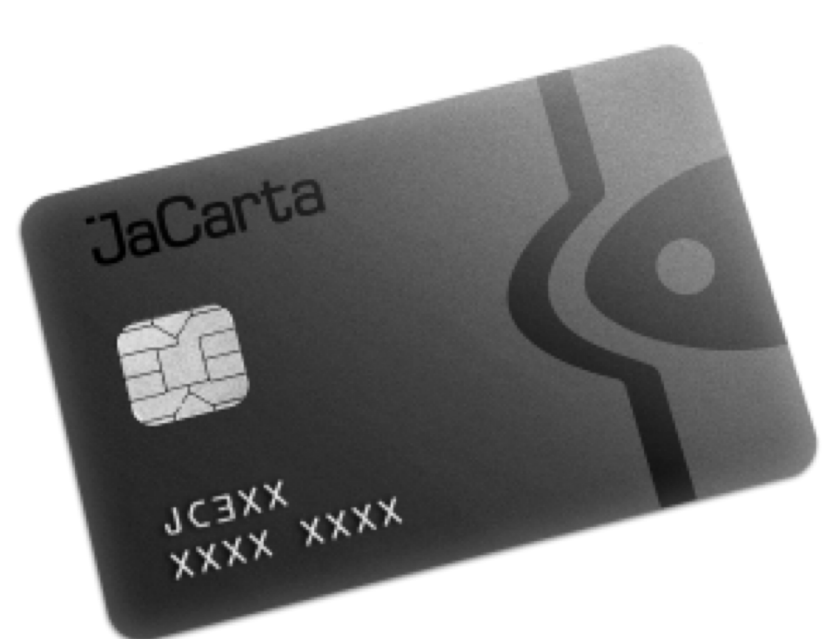

- Смарт-карта
- требуется смарт-карт ридер, может быть встроен в корпус пользовательского устройства либо в клавиатуру.
- больше возможности кастомизации.

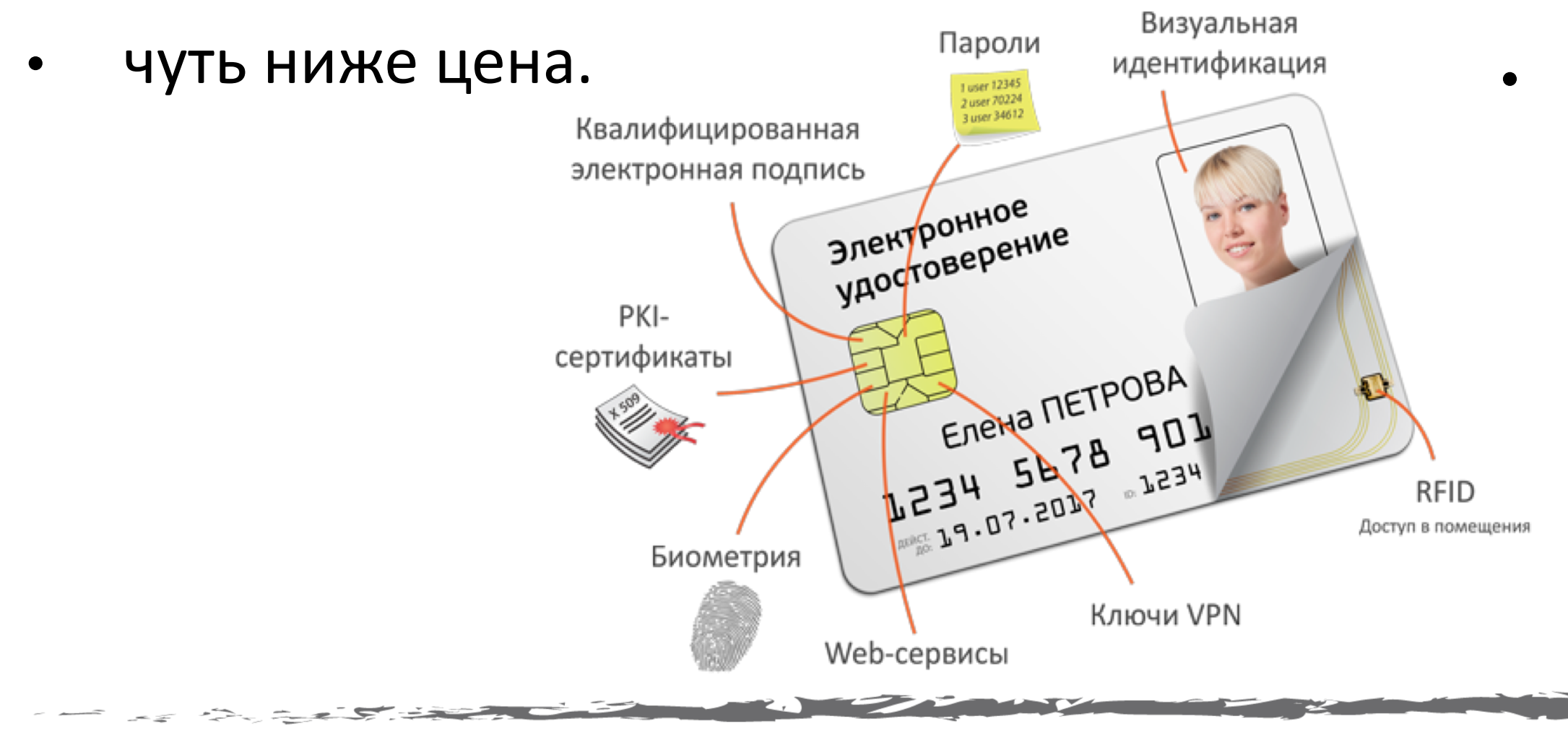

USB-токен

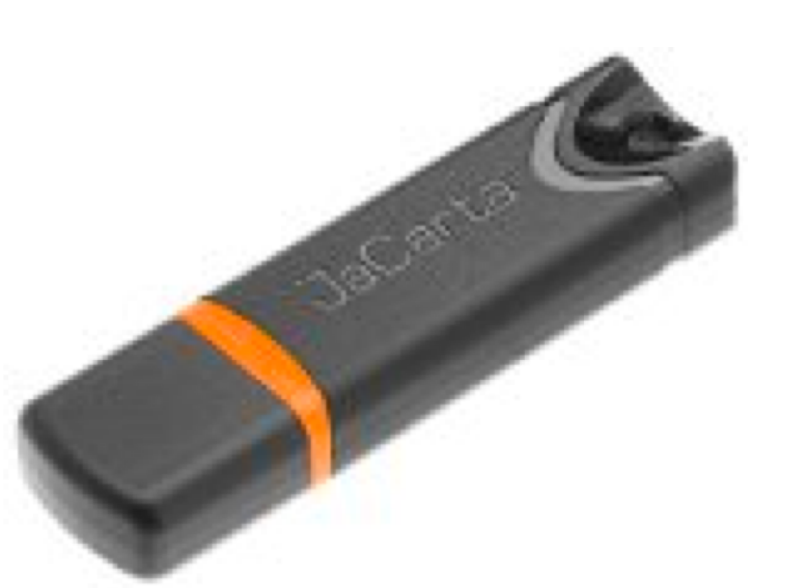

• комбинированное устройство (ридер + смарт карта)

• требуется только USB-порт

• меньше возможности кастомизации

• чуть выше цена.

<u>.</u><br>Churalov **Дмитрий Шуралёв** +7 (905) 569 40 43 [d.shuralev@aladdin-rd.ru](mailto:d.shuralev@aladdin-rd.ru) [tech.partners@aladdin-rd.ru](mailto:tech.partners@aladdin-rd.ru)

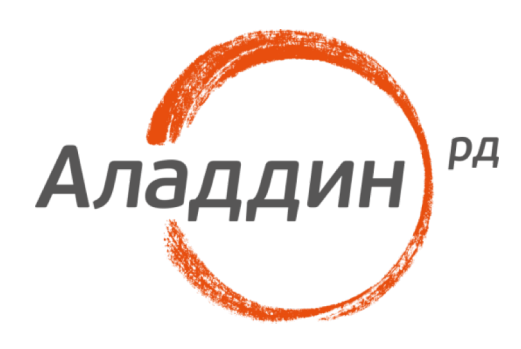

## СП**асиоо!**<br>Будь со! Спасибо!

## Будь собой в электронном мире!®